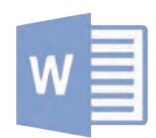

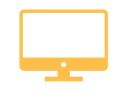

**WORD Pack office**

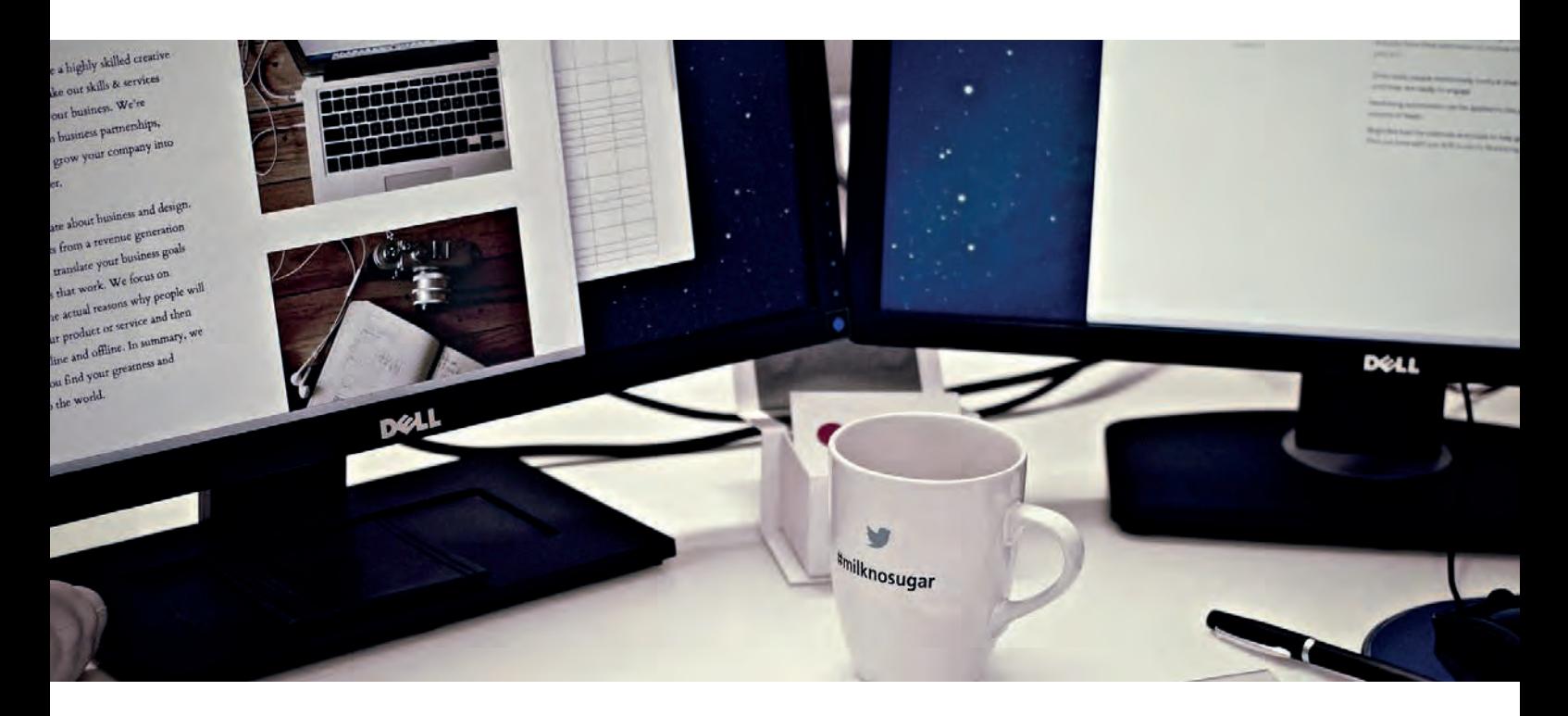

Vous aborderez toutes les fonctionnalités du logiciel de traitement de texte WORD : gestion des bordures, des en-têtes et piedsde-pages, des listes et des caractères spéciaux, mises en page simples et évoluées, insertion de tableaux, mode plan, styles, publipostage, gestion des images et même les formulaires.

**« Même à distance et pendant toute la durée de votre formation, vous ne serez jamais seul(e) ! »**

# **DÉTAILS DE LA FORMATION**

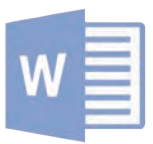

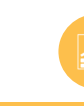

### **MISE EN PAGE LES TABLEAUX**

- Découvrir Word
- Saisie et mise en forme des caractères
- Modification de texte
- Mise en forme de paragraphes
- Bordures et des trames
- Puces et numéros
- Symboles, caractères spéciaux, lettrines
- Mise en page
- En-tête, pied de page et filigrane
- Impression
- Les tabulations

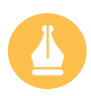

### **SAISIE ET MISE EN FORME LES MODÈLES DE TEXTE**

- SmartArt, diagramme, graphique et zone de texte
- Correction d'un document
- Les styles dans Word 2016
- Les fonctions Rechercher et Remplacer
- Les colonnes
- Les modèles
- Dessiner avec Word
- Les tableaux : création et mise en forme
- Les tableaux : fonctionnalités avancées

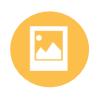

- Les images : insertion et mise en forme
- Les images : modifications et habillage

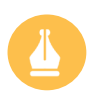

- Index et Notes de bas de page
- Documents longs
- Publipostage avec l'assistant
- Les formulaires
- Les révisions

## **De quoi serez-vous capable à la suite de cette formation ?**

À l'issue de cette formation, vous maitriserez le logiciel de traitement de texte Word. Vous serez capable de créer, préparer des documents destinés à un usage personnel ou professionnel.